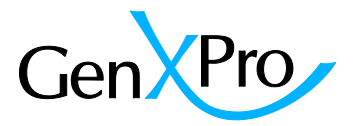

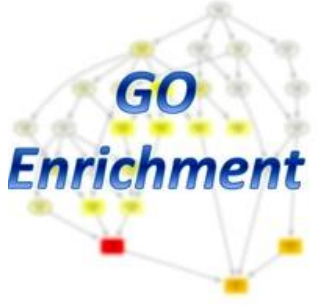

## GO-Enrichment Tool v2 App

The GO-Enrichment App displays the results of a Gene-Ontology Enrichment analysis. For more information about Gene Ontology please have a look at<http://geneontology.org/> .

The likelihood for enrichment of a specific GO term is calculated using the "Fisher's Exact Test", under consideration of differentially expressed transcripts that belong to a specific GO term in relation to all GO terms and the transcripts members. The analysis is based on the R-package "TopGO".

After selecting the comparison of interest, you can choose between the three main categories "Molecular Function" (**MF**), "Cellular Components" (**CC**) and "Biological Processes" (**BP**). The search window allows filtering for specific GO terms or transcripts of interest. Additionally, the tables can be filtered using the different options.

*The Graph Plot: An interactive GO graph is generated from the filtered subset of the table.* The plot can be accessed by clicking on the "Submit" button next to the "**Show graph plot for** 

**TOP xx enriched GO-Terms"** field. The number of top GO terms can be chosen. Different colors of the GO terms indicate the likelihood for enrichment, with red, orange, yellow and white for strong likely to be enriched to less likely, respectively (see figure below). On the right side, an enlarged detail of the image is displayed. The size and zoom-factor can be manipulated with the mouse-wheel. An excerpt of the plot is depicted below.

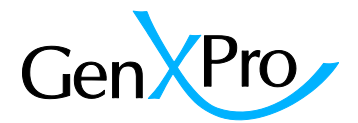

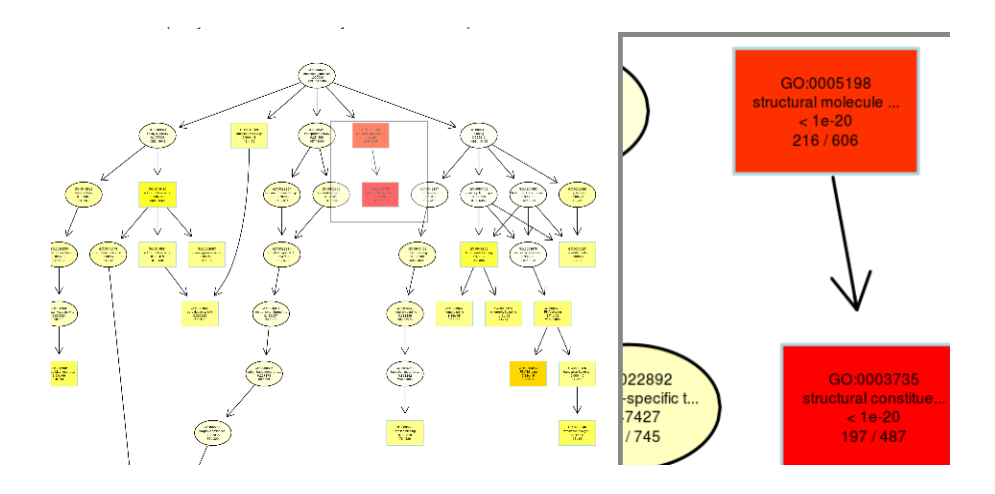

## **The Table**

All numbers displayed in blue in the table can be clicked to open another table containing the transcripts that are summed up in the number. The table contains the following columns (from left to right).

**GO-term**: ID of the GO-term

**Description**: Name/Description of the GO term

**Annotated**: Number of *all* transcripts that could be annotated to the GO term

**Significant:** Number of the transcripts of the GO term that are differentially expressed with a p-

value below or similar to 0.05

**Up:** Number of up-regulated transcripts of the GO term

**Down:** Number of down-regulated transcripts of the GO term

**Log2ratio(up/down):** The logarithm to base 2 of the ratio of the values of the up/down

regulated transcripts

**p-value:** the p-value based on the Fisher's Exact Test to describe the likelihood of the GO term to be enriched.

**Scatterplot:** The scatterplot shows the transcript frequencies on a logarithmic x and y axis, representing the two samples of the pairwise comparison. Each spot displays the frequency of

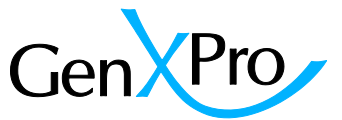

the transcript in both samples on the two axes. Equally expressed transcripts are grouped in the diagonal line mounting from the lower left to the upper right corner of the plot. The dots in red represent the transcripts belonging to the selected GO term. When browsing over the red dots, the information (description, p-value for DE, normalized frequencies) of the transcript is displayed (see figure below).